## Hp 6500a User Manual

When somebody should go to the books stores, search commencement by shop, shelf by shelf, it is truly problematic. This is why we allow the ebook compilations in this website. It will unconditionally ease you to see guide Hp 6500a User Manual as you such as.

By searching the title, publisher, or authors of guide you in point of fact want, you can discover them rapidly. In the house, workplace, or perhaps in your method can be every best place within net connections. If you seek to download and install the Hp 6500a User Manual, it is totally easy then, past currently we extend the connect to purchase and create bargains to download and install Hp 6500a User Manual so simple!

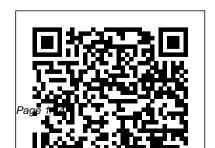

How to Write a Usable User

Manual CarTech Inc

Detailed tricks and techniques for enhancing the performance of air-

May, 05 2024

cooled Porsche 911s, from the subtle to the extreme, with added info on maintenance, tune-ups, and resources.

Report on the Actual Legitimate Original Cost of Marmet & London Project, No. 1175-West Virginia as of April 30, 1936 CarTech Inc This book recounts an unique chapter in the National Guard's efforts to keep America's borders secure Starting in June 2006 and lasting until July 2008, Operation Jump Start exhibited unprecedented cooperation and teamwork among federal agencies engaged in protecting the

homeland. The U.S. Customs and Border Protection, the U.S. reduce illegal activities for the Border Patrol and the National forseeable future. Guard created a cooperative, operational environment that will endure as an example on how to do things right. Based in Arizona, California, New Mexico and Texas, the Operation's mission was not to close the nation's border with Mexico but to make it more secure for legal immigration and commerce. By the time Operation Jump start ended, criminal activities of all types had declined along the border, and physical improvements made by Guard engineers along

the border seemed certain to

Pentium Processor User's Manual John Wiley & Sons Telikin 22" GIEC User Manual The Practical Steam Engineer's Guide in the Design, Construction and Management of American Stationary, Portable and Steam Fireengines, Steam Pumps, Boilers, Injectors, Governors, Indicators, Pistons and Rings, Safety Valves, and Steam Gauges American Society of Heating Refrigerating and Air-Conditioning Engineers While building big horsepower has become easier, putting that

power down to the pavement is still quite a challenge. Getting great "bite" involves a lot more than sticky tires and a smoky burnout. The suspension system is being put to work in a way it was never designed to operate. A better understanding of exactly what is happening to the suspension when the car launches from a standing start will assist you in maximizing your car's effectiveness on the street or at the track. In How to Hook and Launch: Traction Mods for the Street & Strip, author Dick Miller explains the physics behind what gets a car moving from a standing start,

and how to best harness the various powers at work. Getting the rear tires to really bite and gain maximum traction is divided into several small steps, and Miller walks you through each phase of the launch. Today's enthusiasts face a wide range of potential traction improvements, from softer tires and basic bolt-ons to complete or partial chassis replacements. Most opt for something inbetween, where some wellengineered components are chosen to replace the factory equipment and offer a greater capability and range of adjustment. It is this range of

upgrades where Miller spends most of his time, explaining what the parts and pieces do, and how to use them to their highest potential.

80C186EB/80C188EB User's Manual MotorBooks International Boost your understanding of CompTIA A+ exam principles with practical, real-world exercises Designed to complement CompTIA A+ Complete Study Guide, this hands-on companion book takes you step by step

through the tasks a PC 220-802. Tasks are technician is likely to divided into face on any given day. categories: hardware It supports the theory and software explained in the test- installation, hardware prep quide with additional practical application, increasing installing and a new PC technician's confidence and marketability. Various scenarios incorporate roadblocks that may occur on the job and explain ways to successfully complete the task at hand. In addition, each task is PC technicians commonly mapped to a specific A+ face on the job Tasks exam objective for exams 220-801 and

and software maintenance, and upgrading operating systems, networks, and security systems. Designed to enhance factual study with practical application Explains step by step how to perform a variety of tasks that include installing or replacing a power

supply or a laptop hard drive, installing or upgrading to Windows 7, scanning for and removing viruses, installing printer drivers, and troubleshooting a network CompTIA A+ Complete Lab Manual gives you the hands-on experience you need to succeed in the real world. High Performance Fieros, 3.41 V6, Turbocharging, Ls1 V8, Nitrous Oxide Philadelphia : ISI

Press

Details of modifications to improve handling based on years of Autocross racing experience, (includes (Compressor topics such as wheel alignment, eliminating bump steer, tires, solid mounts, weight, and others). Also describes in detail engine upgrades, including a 3.4L V6 swap, turbocharging, a 5.7L V8 swap, and adding nitrous oxide detailed wiring injection. Topics

include eliminating spark knock, calculating turbocharger, CE Efficiency), MAP sensors, fuel injectors, upgrading fuel system, custom headers, improving airflow, VE (Volumetric Efficiency), and many, many others. Written by an engineer. Includes diagrams, graphs,

tables, weights, formulas, dyno test results, and plenty horsepower, selecting of photographs. A How-To style book. An Excel spreadsheet (for calculating turbocharger performance) described in the book can be downloaded from the Preview section below. Right click on the Preview this book link and then save it to your computer using Save Target As. MotorBoating Apress

HVAC Simplified (zip file) This text provides is summarized and an understanding of fundamental HVAC concepts and how to extend these principles assemble information to the explanation of simple design tools used to create building manufacturer data systems that are efficient and provide comfortable and healthy used by professional environments. The text contains twelve chapters that review the fundamentals of refrigeration, heat transfer, and psychrometrics. Information from the **ASHRAE** 

Handbook "Fundamentals from industry sources. The remaining chapters from ASHRAE Handbooks, ASHRAE standards and present design procedures commonly include equipment selection and specification, comfort and IAO, building assemblies, heating and heating and cooling cooling loads, air distribution system design, water

distribution system design, electrical and supplemented with items control systems, design for energy efficiency, and design for economic value. A suite of complementary spreadsheet programs that incorporate design and computation procedures from the text are provided on engineers. Other topics the CD that accompanies this book. These programs include psychrometric analysis, equipment selection, load calculation, an electronic "ductulator," piping

system design, a ductwork cost calculator, and programs to evaluate building system demand and energy efficiency. Future updates to these Ford engines are programs can be found at www.ashrae.org/updates. The downloadable version of this product comes as a zip file and and performance includes a PDF of the User's Manual and all the supporting files located on the CD that accompanies the print version. You must have WinZip to open the download.

Engineer's Guide in modifications will the Design The 4.6- and 5.4-liter modular finally catching up quesswork out of with the legendary 5.0L in terms of aftermarket support parts availability. Having a lot of parts to choose from is great for the enthusiast, but Holdener uses over it can also make it harder to figure

The Practical Steam out what parts and work best. Building 4.6/5.4L Ford Horsepower on the Dyno takes the modification and parts selection by showing you the types of horsepower and torque gains expected by each modification. Author Richard 340 photos and 185 back-to-back dyno

graphs to show you which parts increase horsepower torque. Holdener and torque, and which parts don't deliver on their promises. Unlike sources that only throttle bodies and Telikin give you peak numbers and gains, intake manifolds, Building 4.6/5.4L Ford Horsepower on camshafts, nitrous the Dyno includes complete before-and-supercharging, after dyno graphs, so you can see where in the RPM range these parts

make (or lose) the most horsepower and Wiring Manual for covers upgrades for \*\*A Telikin Quick modular engines, with chapters on inlet elbows, cylinder heads, oxide. turbocharging, headers, exhaust systems, and complete engine

buildups. Home and Farm 2-, 3-, and 4-valve Start Guide will be included with all newly purchased Computers\*\*The Telikin Ouick Start Guide gives you step by step instructions for setting up your Telikin and getting started. There are clear illustrations for connecting the

Mouse, Keyboard, Power Supply and Ethernet Connection. The Ouick Start also illustrates use of Skype Account, the main screen controls for Volume setting quick Controls, Help, Video Help, and the favorite web sites. documents the most Screen Magnifier.The Telikin User's Manual gives detailed instructions on all Contacts, Calendar, financial features and applications of the Word Processing,

Telikin Computer. Everything from setting up your Internet Access, Email Account, Facebook Account to Start Guide and access to your Internet Setup, Email Setup, Skype Setup, Facebook Setup, Web Favorites, News Feeds, Games,

Spreadsheets. Photos, Weather, Backup/Restore, Video Help, and the Screen Magnifier Telikin 22 Quick User's Manual This manual recent v3.3 of WP 34S, a free software you can use for converting an HP-20b or HP-30b calculator of Hewlett-Packard

into a full-fledged fast and compact scientific instrument like you Additionally, we have never had before - readily providing all the HP-16C, the functions you always wanted and comfortably fitting Furthermore, we into your shirt pocket. The function set of WP 34S is based on the statistics, famous HP-42S RPN Scientific, the most powerful programmable RPN

calculator industrially built so far. put in the functions of the HP-32SII, and the HP-21S. added numerous useful functions for mathematics, physics, engineering, programming, I/O, etc., such as many statistical distributions and their inverses, Euler's Beta and Riemann's Zeta functions, Bernoulli and Fibonacci numbers, Lambert's W, the error function, and the Chebyshev, Hermite, Laquerre, and Legendre orthogonal polynomials (forget heavy table books), programmable sums and products, first and second derivatives, integer computing in fifteen bases from binary to hexadecimal, bidirectional serial communication with your computer, battery-fail-safe on-board backup memory, 88 conversions, mainly (with hardware from old Imperial to universal SI units and vice versa, 50

fundamental physical stack sizes: constants plus a selection of important numbers from mathematics, astronomy, and surveying, Greek and extended Latin letters plus mathematical symbols, and a stopwatch based on a real-time clock added). WP 34S is the first RPN calculator offering registers, 112 you a choice of two global flags, up to

traditional 4 stack levels for HP compatibility, 8 levels for convenient calculations in complex domain, advanced real calculus, vector algebra in 4D, or for whatever application you have in mind. WP 34S features up to 107 qlobal

928 program steps inmanual, containing RAM, up to 6014 program steps in to previous flash memory, a 30 editions, one byte alpha register, 16 local chapters, and flags as well as up to 144 local registers allowing for recursive programming, and 4 user-programmable hotkeys. Most of the memory layout is conveniently settable by you. This is the newest edition of the

404 pages. Compared written by one of section, three numerous examples were added, easing your path to the over 700 functions of your WP 34S. It also includes everything you want our love for to know about flashing, updating, and tuning your WP 34S. This is the true and original

WP 34S reference, the two initiators of this project. Recommended for any serious science or engineering student as well as for professionals in these areas. WP 34S reached its present state growing on Hewlett-Packard's vintage Classics, Woodstocks, Spices, Nuts, Voyagers, and Pioneers. WP 34S

has proven success in real world applications, being on the market since 2011. It has got a little brother: the WP 31S, described elsewhere. Please see http://www.hpmu seum.org/forum/foru m-8 html for more information about our further progress in this matter. (Last update of the print: 2016-6-6) The Electrical Review

The iPad 2 is thinner, more powerful, intuitive and very fun has over 1,000 screen for users of all ages. shots that are Your iPad can be used for reading, surfing the web, emailing, watching TV and movies, instructions on how to getting work done and much more. And with over 65,000 apps just for the iPad, as well as the ability to run over 30,000 iPhone apps, the possibilities Automotive Reference are endless. iPad 2 Made Simple clarifies all of the key features on the iPad, introduces what's new, and also reveals dozens of time-

saving shortcuts and techniques. The book carefully annotated with step-by-step instructions. Clear set up and use the iPad Illustrated explanations of all the key features Hundreds of graphics as well as tips and tricks

## Manual

OSG and User Manual for Telikin Computer Telikin Freedom Ouick Start Guide and User's Manual

## Congressional Record

HVAC Simplified

Operation Jump Start

Motor

Posche 911
Performance Handbook
1963-1998, 3rd
Edition

The Autocar

Standard Handbook for Electrical Engineers